## **SAF\* - SAF Daemon Messages**

The following messages may be issued by the SAF daemon.

### **Overview of Messages**

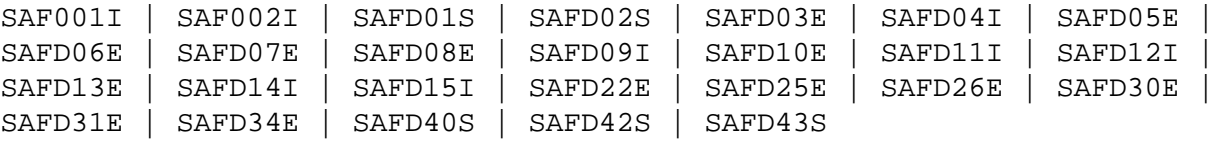

#### <span id="page-0-0"></span>**SAF001I Unable to load required module:** *xxxxxx*

- **Explanation** The SAF kernel or one of the modules it needs could not be loaded. Ensure that all SAF modules (including those created by installation assembly jobs – SAFCFG, SAFPSEC and SAFPMAC) are available.
- <span id="page-0-1"></span>**SAF002I Unable to obtain anchor storage**
- **Explanation** A memory allocation failed during initialization. Increase the region size.

#### <span id="page-0-2"></span>**SAFD01S SAF CANNOT INITIALISE, GETMAIN ERROR**

**Explanation** There is insufficient memory for the SAF daemon to initialize. Increase the region size.

#### <span id="page-0-3"></span>**SAFD02S SAF CANNOT INITIALISE, KERNEL LOAD ERROR**

- **Explanation** Installation error (SAFCKN load module not available). Ensure that all required load modules are available.
- <span id="page-0-4"></span>**SAFD03E DDCARD open error: ## - terminating**
- **Explanation** The SAF daemon was enable to open DDCARD. Ensure that the DDCARD DD statement is specified correctly.
- <span id="page-0-5"></span>**SAFD04I Input parameter:** *xxx*
- **Explanation** The daemon echoes the values of the supplied DDCARD parameters.

#### <span id="page-0-6"></span>**SAFD05E Invalid parameter:** *###########*

**Explanation** DDCARD contained an invalid parameter. The SAF daemon terminates. Correct the parameter in error.

# <span id="page-1-4"></span><span id="page-1-3"></span><span id="page-1-2"></span><span id="page-1-1"></span><span id="page-1-0"></span>**SAFD06E Product parameter not specified Explanation** DDCARD did not contain PRODUCT=SAF. Ensure that PRODUCT=SAF and DEFAULT=SAF are both specified. **SAFD07E MPM failure - function: ## error ## Explanation** The SAF daemon received an error from ADAMPM. This message will usually be preceded by an explanatory message. If in doubt, contact your Software AG technical support representative for assistance. **SAFD08E IOR failure - function: ## error ## Explanation** An error occurred during an ADAIOR service call. Contact your Software AG technical support representative for assistance. **SAFD09I Shutdown requested Explanation** The SAF daemon has been instructed to shut down. **SAFD10E Getmain for command queue failed Explanation** The SAF daemon failed to allocate its command queue. Increase the region size. **SAFD11I SAF Kernel is active on node** *nnnnn sss* **CIB=***aaaaaaaa* **Explanation** The daemon is now active and ready to receive security requests; nnnnn is the node ID, sss is the SVC number, and aaaaaaaa is the address of the daemon's main storage area. **SAFD12I Oper type in: SAF** *xxxxx* **Explanation** Message 12I is issued before processing of an operator command. **SAFD13E Invalid operator command Explanation** An invalid operator command was entered. **SAFD14I Target** *nnnnn* **termination in progress**

<span id="page-1-8"></span><span id="page-1-7"></span><span id="page-1-6"></span><span id="page-1-5"></span>**Explanation** Message 14I is issued during daemon termination (nnnnn is the daemon's node ID).

<span id="page-2-8"></span><span id="page-2-7"></span><span id="page-2-6"></span><span id="page-2-5"></span><span id="page-2-4"></span><span id="page-2-3"></span><span id="page-2-2"></span><span id="page-2-1"></span><span id="page-2-0"></span>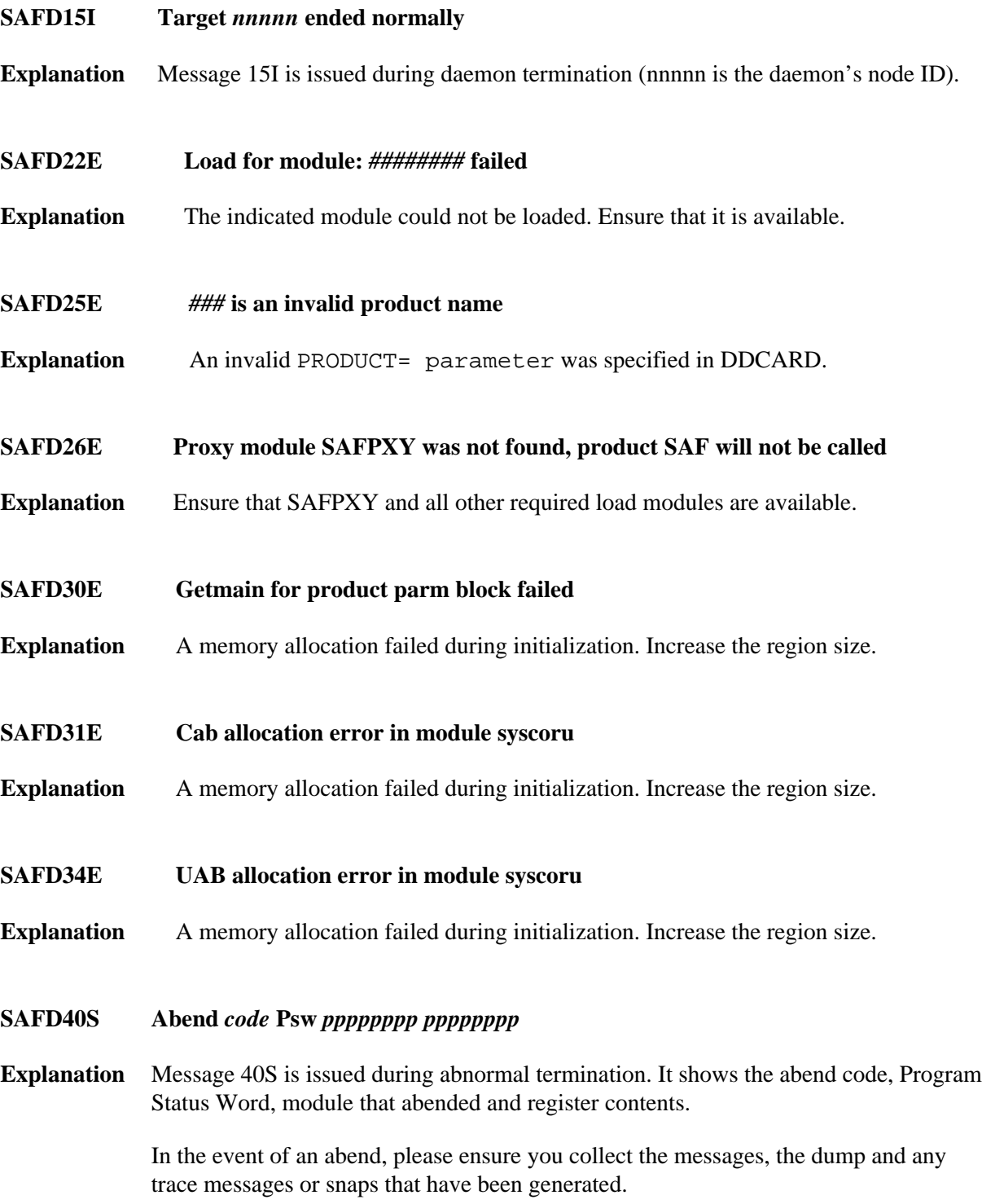

#### **SAFD42S Module** *module* **entry** *entry-point* **offset** *offset*

**Explanation** Message 42S is issued during abnormal termination. It shows the abend code, Program Status Word, module that abended and register contents.

> In the event of an abend, please ensure you collect the message, the dump and any trace messages or snaps that have been generated.

<span id="page-3-0"></span>**SAFD43S Regs 00-03** *register contents* **Regs 04-07** *register contents* **Regs 08-11** *register contents* **Regs 12-15** *register contents*

**Explanation** Message 43S is issued during abnormal termination. It shows the abend code, Program Status Word, module that abended and register contents.

> In the event of an abend, please ensure you collect the message, the dump and any trace messages or snaps that have been generated.